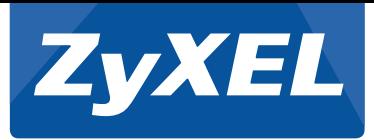

Quick Start Guide

## NXC5500 Wireless LAN Controller

Installation der Hardware | Установка оборудования<br>Installación del hardware | Maskinvaruinstallation<br>Installación del hardware | Maskinvaruinstallation Instalación del hardware | Maskinvaruinstallation Installation du matériel | 硬件安装 Installazione hardware | 硬體安裝

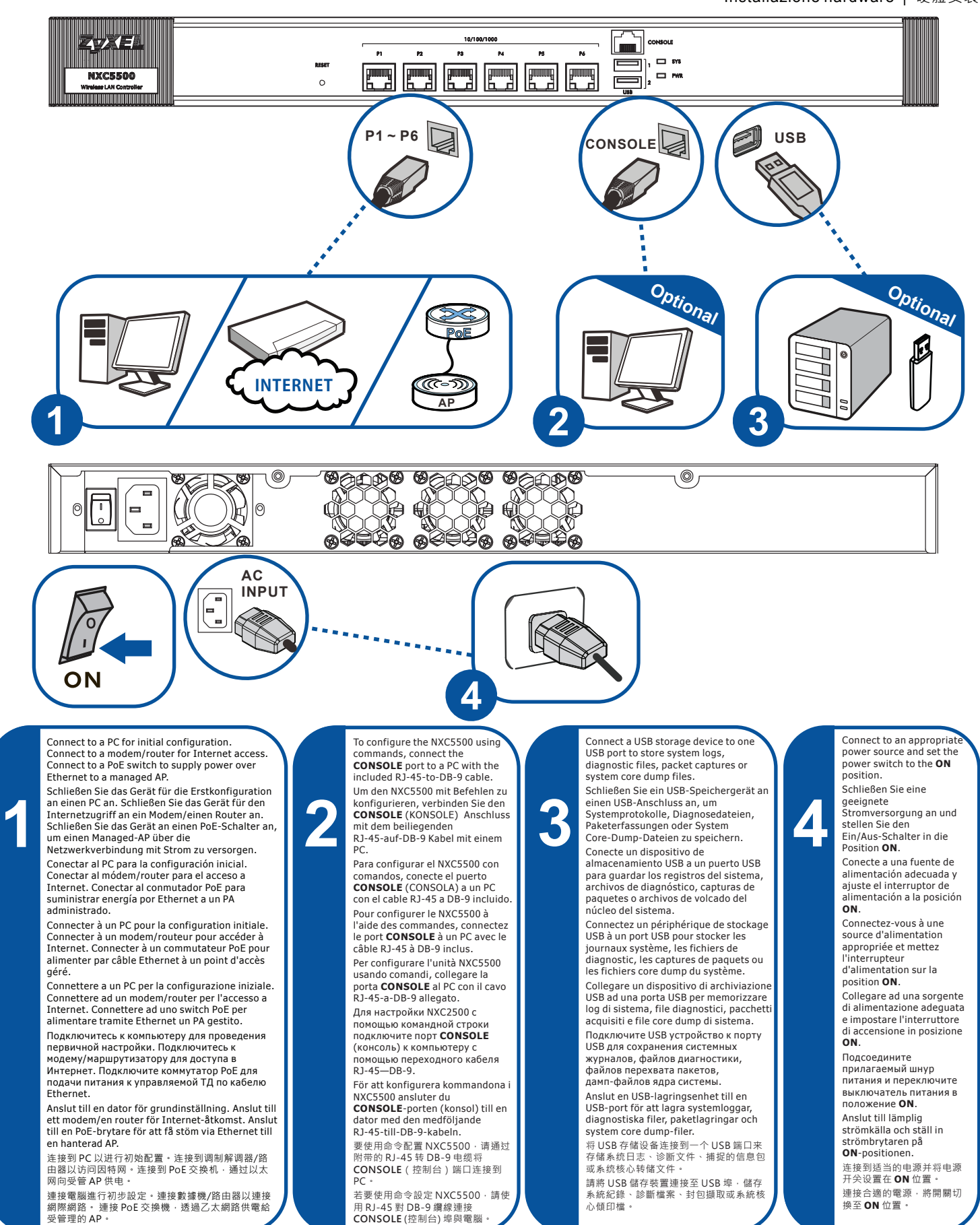

1/2 Copyright © 2014 ZyXEL Communications Corp. All Rights Reserved

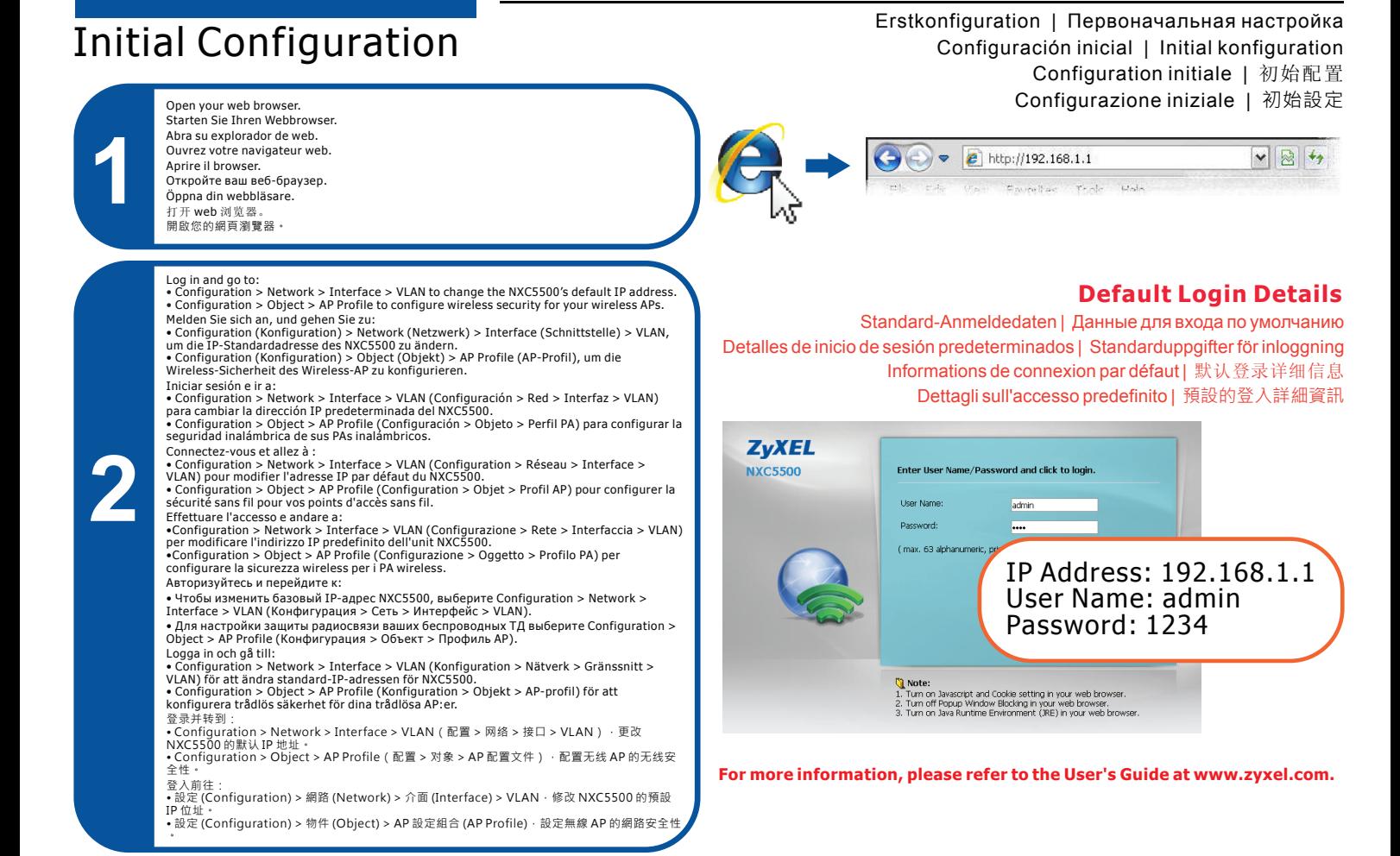

## Rackmontage | Монтаж в стойке<br>
Rack Mounting Montaje en bastidor | Нуllmontering

Montaggio su rack | 機架安裝 **1 2**

M4 flat head screws (included). M4 Senkkopfschrauben (im Lieferumfang enthalten). Tornillos de cabeza plana M4 (incluidos). Vis à tête plate M4 (incluses). Viti M4 a testa piatta (incluse). Винты M4 с плоской головкой (в комплекте). M4 skruvar med platt huvud (ingår). M4 平头螺丝(附带) M4 平頭螺絲 (已含)

**Important Information**<br>
Important Information Michtige Information | Важная информация

Go to www.zyxel.com to view this product's documentation and certifications.

 $0000$  $rac{1}{2}$  $\sim$ Rack-mounting screws that come with the rack. Mitgelieferte Schrauben für die Rackmontage. Tornillos de montaje en bastidor incluidos en el bastidor. Vis pour montage en rack fournies avec le rack. Viti di montaggio su rack che vengono fornite con il rack. Винты для стоечного монтажа из комплекта креплений стойки. Rack-monteringsskruvar som levereras med rackenheten. 机架附带的机架安装螺丝。 隨附於機架的安裝螺絲。

Gehen Sie auf www.zyxel.com, um die Dokumentationen und Zertifizierungen dieses Produktes anzusehen. Visite www.zyxel.com para ver la documentación y certificaciones de este producto. Pour une documentation complète et plus de renseignements sur les certifications, rendez-vous sur le site www.zyxel.com. Visita www.zyxel.com per visualizzare la documentazione e le certificazioni del prodotto. Для просмотра документации и сертификатов по данному продукту перейдите на страницу www.zyxel.com. Besök www.zyxel.com för att ta del av denna produkts dokumentation och certifieringar.

请点击www.zyxel.com查找产品文档和认证信息。

請前往www.zyxel.com參閱此產品的相關文件及認證。

Información importante | Viktig information Information importante | 重要信息 Informazioni importanti | 重要資訊

Montaje en bastidor | Hyllmontering

Montage en rack | 机架安装

ENGLISH | DEUTSCH | ESPAÑOL | FRANÇAIS | ITALIANO | РУССКИЙ | SVENSKA | 简体中文 | 繁體中文

EU Importer: ZyXEL Communications A/S∣Generatorvej 8D, 2730 Herlev∣http://www.zyxel.dk

2/2 US Importer: ZyXEL Communications, Inc∣1130 North Miller Street Anaheim, CA 92806-2001∣http://www.us.zyxel.com Copyright © 2014 ZyXEL Communications Corp. All Rights Reserved

 $00000$ 

Ó